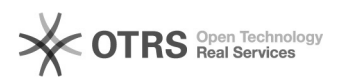

## Excluir participante

## 05/05/2024 08:50:42

## **Imprimir artigo da FAQ**

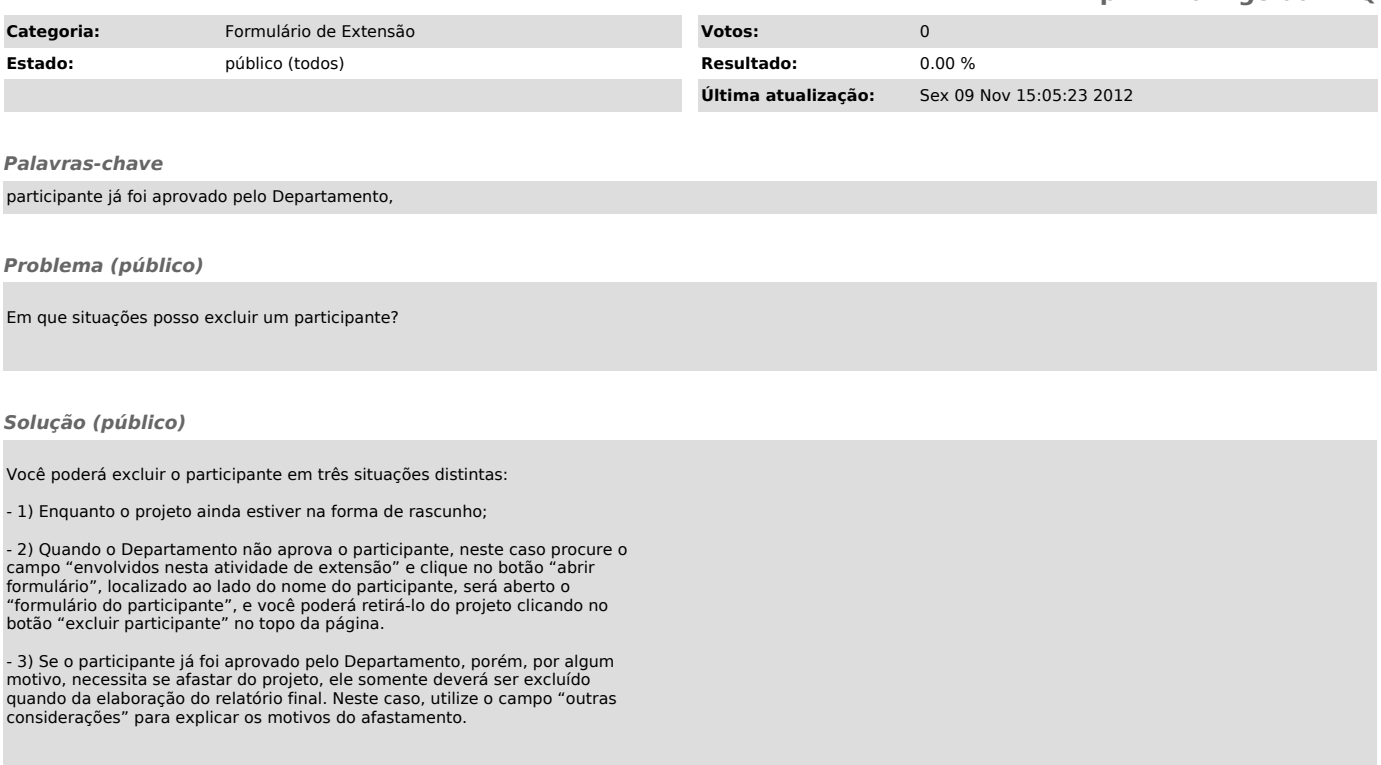